### SOUTH CAROLINA DEPARTMENT OF REVENUE

# BATCH FILING PROGRAM FOR WITHHOLDING QUARTERLY TAX RETURNS

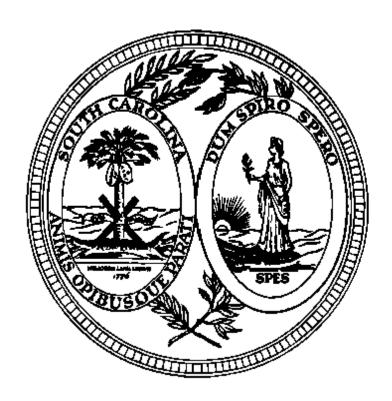

FILE SPECIFICATIONS, PROCESSING CRITERIA, & RECORD LAYOUTS FOR ELECTRONIC FILING

### **TABLE OF CONTENTS**

| Introduction                                          | n: Pa                                                                                                    | age                  |
|-------------------------------------------------------|----------------------------------------------------------------------------------------------------|----------------------|
|                                                       | Purpose Who May Participate How to Apply - Application and Testing Contact Information Filing Requirements File Name Returns That Cannot Be Filed With This Program                                                                                           | 1<br>1<br>2<br>2     |
| Important Ir                                          | nformation:                                                                                                    |                      |
|                                                       | SCDOR Check Digit Calculation  Definitions  How To Avoid Errors                                                                                                    | 6                    |
| Electronic F                                          |                                                                                                    |                      |
| .01<br>.02<br>.03<br>.04<br>.05<br>.06                | Secure File Transfer Methods Instructions on Usage How to Log on the SCDOR File Transfer Server How to Navigate How to get a File from SCDOR How to Transfer a File to SCDOR How to Log Out                                                                   | 10<br>11<br>13<br>14 |
| Reporting F<br>Section 02<br>.01<br>.02<br>.03<br>.04 | File and Record Layouts: File Processing Criteria Explanation of Records Contained in the Reporting File Explanation of the Reporting Agent "SA" Record Explanation of the Employer Return Data "SE" Record Explanation of the End of File Totals "ST" Record | 19<br>19<br>20<br>20 |
| Section 03<br>.01<br>.02<br>.03                       | Record Layouts Reporting Agent "SA" Record Layout                                                                                                    | 21<br>22<br>23       |
| Forms:<br>WH-1614<br>WH-1615                          | Application for Batch Filing of Withholding Quarterly Tax Returns                                                                                                    |                      |

### **Purpose**

According to Code Section 12-54-250(F)(1), a tax preparer who prepares 100 or more returns for a tax period for the same tax year shall submit all returns by electronic means where available. A person who fails to comply with the provision of Code Section 12-54-250(F)(1) may be penalized in an amount to be assessed by the department equal to \$50 for each return.

Batch filing is the means to electronically file the SC Withholding returns. This program provides payroll tax service providers or other return preparers an easier, more convenient way to file South Carolina Withholding returns. This should also be a benefit to the preparers and their clients as returns would not be lost or misfiled which should reduce the number of notices received by the taxpayers.

### **Who May Participate**

Reporting agents, return preparers or other interested parties who file 100 or more South Carolina withholding returns are eligible to participate in the Withholding Batch Filing program.

### How to Apply Application and Testing

To be considered for participation in the filing program, eligible parties must submit a completed application (WH-1614) to SCDOR. After SCDOR receives the completed application and if approved, the applicant will be furnished a user identification and password. Once the user identification and password are obtained, the applicant can upload a test file to the SCDOR File Transfer server. **Each time a file is uploaded to the server, SCDOR must be notified.** This test file, sent in with the Transmittal Document (WH-1615) and paper backup report, will be evaluated and the applicant will be notified of any errors (i.e. formatting errors or erroneous return data). Once the testing of the reporting file has been successfully completed, the applicant will receive authorization to begin filing with this program.

### **Contact Information**

After the test file or live file has been uploaded, email the WH-1615 and backup report to the following email address EWITHHOLDING@SCTAX.ORG; failure to submit the WH-1615 and backup report with each file upload will delay the Batch Processing. **Each time a file is uploaded to the FT server, SCDOR must be notified.** 

### Filing Requirements

This publication sets forth the requirements that reporting agents must follow in order to file Withholding quarterly tax returns with the South Carolina Department of Revenue using the Withholding Batch Filing program. Reporting agents have to submit these returns electronically to the File Transfer server.

Only the following types of returns may be filed using this program:

WH-1605 SC Withholding Quarterly Tax Return

WH-1606 SC Withholding Fourth Quarter/Annual Reconciliation Tax Return

### For each reporting File:

Only one return type may be filed;

Only one return per employer may be contained in the file;

Only returns for one quarter may be contained in the file;

All records must contain a **valid 9 digit** South Carolina Withholding number that begins with 25 and ends with the check digit.

### SEE THE FOLLOWING PAGES FOR THE CHECK DIGIT CALCULATION.

- No payments will be accepted with the filing.
- A WH-1615 transmittal document must be furnished to SCDOR
- A backup paper report listing the FEI number, SC withholding number, Name of the company, total tax withheld, and total payments. This report must be in SC WITHHOLDING NUMBER order.

#### File Name

The name of your batch file should be your company name and the period covered (1st2010, 2nd2010, 3rd2010, or 4th2010). It should be in .txt format. Example: SCDOR1st2010.txt

### **Returns That Cannot Be Filed With This Program**

The Quarterly Tax Returns cannot be filed using the Withholding Batch program under the following conditions:

- The reporting agent has not submitted a test file that meets the requirements and specifications of this publication.
- The reporting agent has not been notified that the test was successful.
- The reporting agent does not have accurate South Carolina Withholding numbers (nine digit numbers beginning with "25") for each employer included in the filing.
- Amended returns cannot be processed through batch processing.

### South Carolina Department of Revenue Check Digit Calculation - Modulus 10 [2121...]

Revised 11/29/07

The number is given a weight by which it is multiplied. The positions in the number are weighted from left to right. The scheme for this routine is 2121... where the first number in the number is multiplied by 2. The second number is multiplied by 1 and the third number is multiplied by 2 and so forth. These weights are used to multiply the digits of the number to produce a result. The result of the multiplication could be a two digit number where each digit is treated as a single digit. An example is  $7 \times 2 = 14$  which will convert to 1 + 4. The last digit (right most) of the grand total of all the multiplication results is subtracted from 10 to create the check digit.

\*\* If the sum is 10, 20, 30, etc... the check digit value is 0 \*\*

### **Example for File Number:**

File Number = 79098924

Number digits: 7 9 0 9 8 9 2 4 Multiplier: 2 1 2 1 2 1 2 1 2 1 Results: 14 9 0 9 16 9 4 4

Sum = 1+4+9+0+9+1+6+9+4+4 = 47

Check Digit = 10 - 7 = 3

### **Example for Scan Line with numeric only:**

Check Digit calculation for fields B, C, D, E and F using Modulus 10 (21...) starting from the left digit.

Do NOT use spaces in the calculation, only digits (or digit translation from alpha characters).

Sum =

Check Digit = 10 - 4 = 6

### South Carolina Department of Revenue Check Digit Calculation - Modulus 10 [2121...] (continued) Revised 11/29/07

**Example 1 for Scan Line with alpha (4 letters in name control field):** 

The alpha translation into numeric for check digit calculation is as follows: A=1, B=2, C=3, D=4, E=5, F=6, G=7, H=8, I=9, J=1, K=2, L=3, M=4, N=5, O=6, P=7, Q=8 R=9, S=2, T=3, U=4, V=5, W=6, X=7, Y=8, Z=9.

Check Digit calculation for fields B, C, D, E, F and G using Modulus 10 (21...) starting from the left digit.

Do NOT use spaces in the calculation, only digits (or digit translation from alpha characters).

Check Digit = 10 - 3 = 7

### **Example 2 for Scan Line with alpha (2 letters in name control field):**

Column 1 2 3 4 5 6 7 123456789012345678901234567890123456789012345678901234567890 AAAAAAAXXBBBBBBBBBXXCCCCCCCCCXXDDEEXXFFFFXXGGGGGGGGGXXXXXH 33321027 123456789 987654321 1207 HO 00000010000 4

The alpha translation into numeric for check digit calculation is as follows: A=1, B=2, C=3, D=4, E=5, F=6, G=7, H=8, I=9, J=1, K=2, L=3, M=4, N=5, O=6, P=7, Q=8 R=9, S=2, T=3, U=4, V=5, W=6, X=7, Y=8, Z=9.

Check Digit calculation for fields B, C, D, E, F and G using Modulus 10 (21...) starting from the left digit.

Do NOT use spaces in the calculation, only digits (or digit translation from alpha characters).

Check Digit = 10 - 6 = 4

### South Carolina Department of Revenue Check Digit Calculation - Modulus 10 [2121...] (continued) Revised 7/28/08

**Example 3 for Scan Line with alpha (3 letters in name control field):** 

The alpha translation into numeric for check digit calculation is as follows: A=1, B=2, C=3, D=4, E=5, F=6, G=7, H=8, I=9, J=1, K=2, L=3, M=4, N=5, O=6, P=7, Q=8 R=9, S=2, T=3, U=4, V=5, W=6, X=7, Y=8, Z=9.

Check Digit calculation for fields B, C, D, E, F and G using Modulus 10 (21...) starting from the left digit.

Do NOT use spaces in the calculation, only digits (or digit translation from alpha characters).

Check Digit = 10 - 4 = 6

### **DEFINITIONS**

Pertains to the field format type of specific fields in the record layout. Valid values are: A-Z. Alpha (Alpha)

This (Alpha) field must be left justified, and space filled on the right.

Pertains to the field format type of specific fields in the record layout. Valid values are: A-Z, Alphanumeric (A/N)

0-9, and certain special characters specified. This (A/N) field must be left justified, and

space filled on the right.

**ASCII** American Standard Code for Information Interchange. One of the acceptable character sets

used for electronic processing of data.

**Block** Physical Record typically made up of logical records.

Character Set A group of unique electronic definitions for all letters, numbers and punctuation symbols;

example: EBCDIC, ASCII.

**EBCDIC** Extended Binary Coded Decimal Interchange Code. One of the acceptable character sets

used for electronic processing of data.

FEI Federal Employer Identification Number.

**Electronic Filing** Designates the filing (reporting) of tax returns by file transfer/transmission of the Reporting

file over an acceptable network link between the Reporting Agents site and SCDOR.

Electronic

The person at SCDOR responsible for coordinating all activity concerning Magnetic and Filing Coordinator Electronic Filing to include Agent requests, testing and certification to file, and media

processing.

Numeric (Num) Pertains to the field format type of specific fields in the record. In this publication, Valid

values: only 0-9. Fields designated (Num) must be unpacked, unsigned, right justified, and

zero filled on the left.

Numeric (Num\$) Pertains to the field format type of specific fields in the record. Valid values: 0-9. In this

> publication, Num\$ is a money field and must include dollars and cents with an implied decimal position. Fields designated (Num\$) must be unpacked, unsigned, right justified,

and zero filled on the left.

Reporting Agent Person responsible for preparing and filing the quarterly returns. In this publication, may

also be referred to as Payroll Provider.

Reporting File Contains the Employer Withholding Tax Returns being reported (filed) to SCDOR by the

Reporting Agent during this quarterly cycle.

**SCDOR** South Carolina Department of Revenue - Employer Withholding.

South Carolina Withholding Number (25\_\_\_\_\_). This number identifies the employer SC Withholding #

to SCDOR systems.

### **How to Avoid Errors**

- No Spaces in File name.
- Length of File name cannot exceed 30 characters.
- File extension must be "TXT."
- Number of characters should not exceed field length given in Specifications.
- Verify valid state withholding numbers. Obtain Form 101 Withholding Agent Registration from clients. This form has
  the assigned state withholding number.
- No special characters allowed.
- Only 1 SA record per file.
- SA record must be the first record on the file.
- Only 1 ST record per file.
- ST record must be final record on the file.
- No amended returns.
- Only one SE record per file number.
- ST record fields are totals for each field in the SE record file specifications.
- File name must be your Company name and filing quarter. Example: SCDOR1st2010.txt
- Email WH-1615 and backup report each item you upload a file to the FT server.
- Make sure your backup report contains all the required information.
- No negative numbers in the file.
- Do not use the dash in the state withholding number.
- Do not use a Federal ID number for a state withholding number.
- Use the current year form WH-1615.
- Do not include the Federal Liability in the SE record or ST record if the amounts exceed the field length.
- Type of Form Filed field is WH-1605 for 1st, 2nd, and 3rd quarters; WH-1606 is for 4th quarter only.

### **ELECTRONIC REPORTING**

Secure File Transfer Section 01

### LOG-ON, FILE TRANSFER, LOG-OUT PROCEDURES

The instructions on the following pages are step by step procedures for logging on, transferring data, and logging out of the South Carolina Department of Revenue (SCDOR) Secure File Transfer Server.

If assistance is needed, please call your SCDOR Representative, Ashley Williams, at (803) 896-1406 or Keith Wicker, at (803) 896-1715, option 2.

To prevent any unauthorized use of the User Identification and password, always remember to log off completely from the Server when work is completed, or when leaving the computer for any length of time. This includes closing the Browser.

### How to Log On to the SCDOR File Transfer Server

1. Enter the following address in the Web browser: https://ft.sctax.org

A Connect message box similar to the one below will be displayed requesting a network user identification (**User name**) and **Password**.

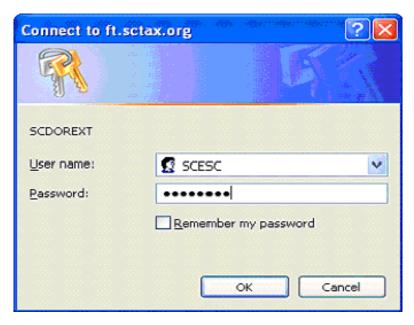

2. Enter the User ID (as provided by SCDOR) and password and click OK.

If the User ID and password are not valid, the above message box will continue to display until a valid User ID and password are entered. If assistance is needed, call your SCDOR Representative, Ashley Williams, at (803) 896-1406 or Keith Wicker, at (803) 896-1715, option 2.

3. If the User ID and password are valid, a window should appear similar to this:

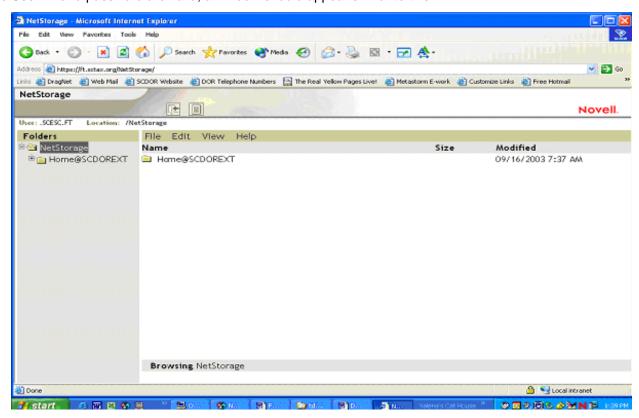

### How to Navigate In the SCDOR File Transfer Server

1. Click the + beside the "Home@SCDOREXT" folder to expand this view.

The window should now look similar to this:

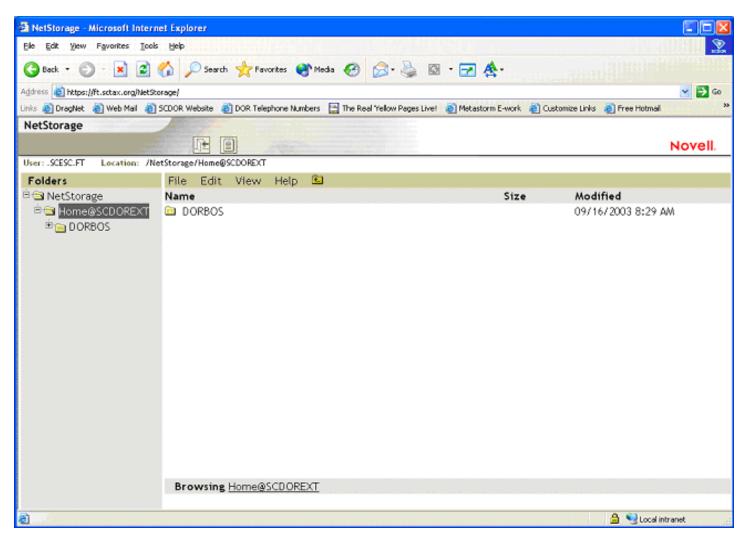

A NetStorage Web page is displayed showing the network files and folders currently accessible to the User ID. SCDOR has created a login script specific to this User ID so that NetStorage can determine drive mappings. The list of files and folders which appear here are based on mapped drives. Many of the same conventions used for expanding and contracting folders and opening files that are available in Windows Explorer may also be used here.

Clicking the Folder View button will display folders in another column and allow folder expanding and contracting.

Text View only displays the files and folders in the current directory and does not allow folder expanding or contracting.

### How to Navigate In the SCDOR File Transfer Server

2. Within the base directory "Home@SCDOREXT" will be at least one subdirectory, in this example, DORBOS. Click on the + beside the "DORBOS" (or the pertinent folder) to expand this view.

The window should now look similar to this:

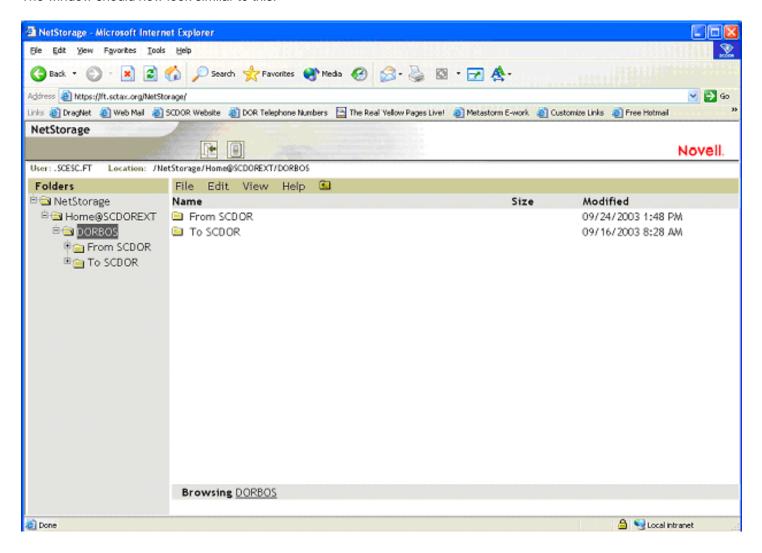

**From SCDOR** is the directory where an external entity **GET**s files (See "**HOW TO GET A FILE FROM SCDOR**").

**To SCDOR** is the directory where an external entity **PUT**s files. (See "**HOW TO TRANSFER A FILE TO SCDOR**")

### **HOW TO GET A FILE FROM SCDOR**

If "GETTING" a file (receiving a file from SCDOR):

- Click on From SCDOR
- Select a file by highlighting the file name.
- Click the "File" pull-down menu
- Select Download
- Save the file to your computer
- Delete the file from the **From SCDOR** folder after a successful save.

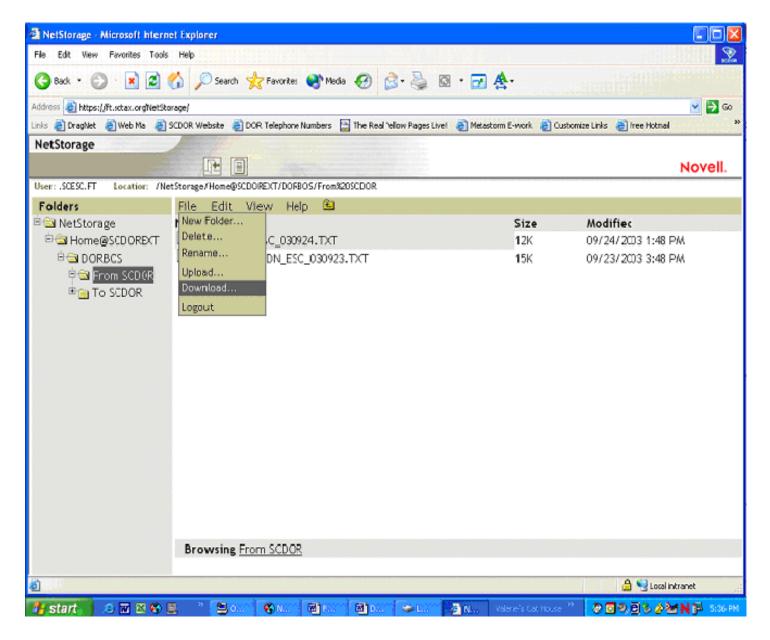

#### A NOTE ABOUT SECURITY

The type of security used during transmission is Novell's "Secure Web Transfer" protocol. It uses HTTPS with an encryption key signed by Verisign. This is evident by the padlock in the lower right hand corner of the browser and the fact that the website location is prefixed by HTTPS.

### **HOW TO TRANSFER A FILE TO SCDOR**

- 1. If "PUTTING" a file (transferring a file to SCDOR):
  - Click on To SCDOR
  - Click the "File" pull-down menu
  - Select Upload

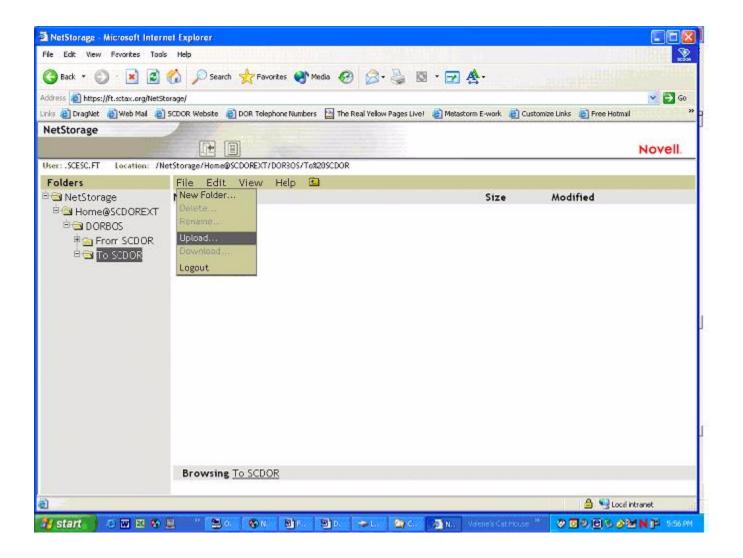

2. An Upload window will appear similar to the one below.

Enter the file name to be uploaded. The computer "Browse" button may also be used to select the file.

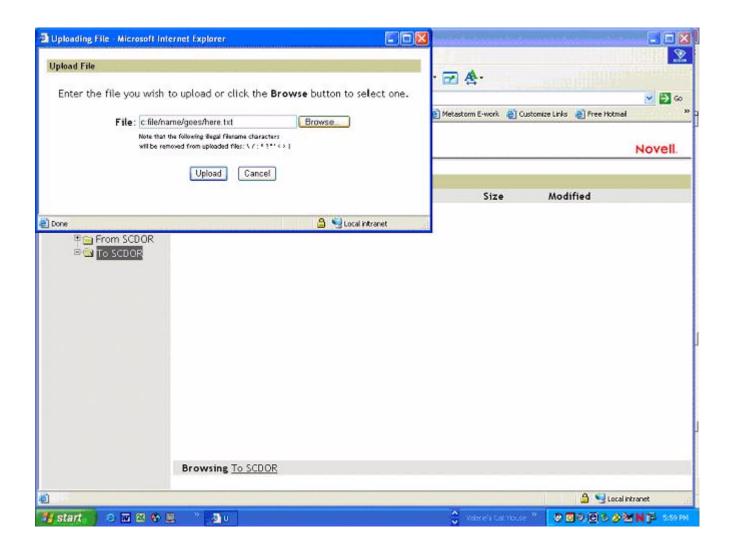

Once the appropriate file name is entered or selected by browsing, click the "Upload" button to transmit the file.

The amount of time it takes to transmit the file will vary, depending on the file size and the speed of the Internet connection.

#### A NOTE ABOUT SECURITY

The type of security used during transmission is Novell's "Secure Web Transfer" protocol. It uses HTTPS with an encryption key signed by Verisign. This is evident by the padlock in the lower right hand corner of the browser and the fact that the website location is prefixed by HTTPS.

### How to Log Out of the SCDOR File Transfer Server

1. Log out by clicking on the Logout button at the top of the window.

OR

- Click the "File" pull-down menu
- Select Logout

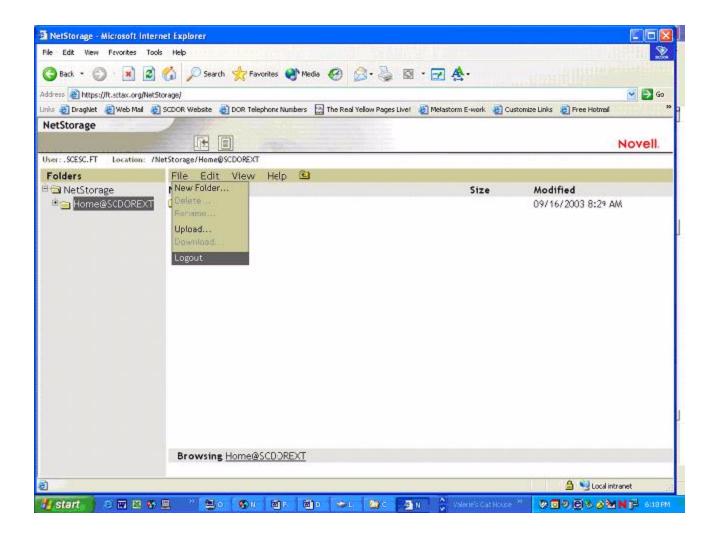

### How to Log Out of the SCDOR File Transfer Server

2. A screen similar to the following should appear:

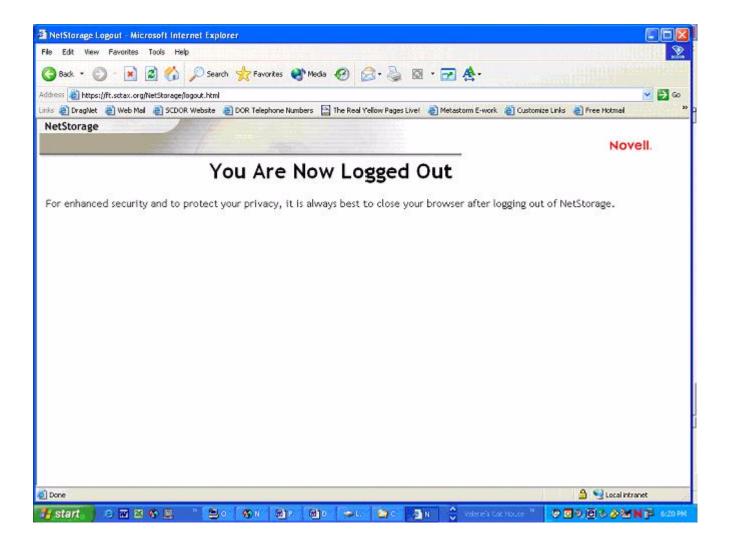

REPORTING FILE AND RECORD LAYOUTS

### **SECTION: 02 - FILE PROCESSING CRITERIA:**

#### 02.01 - EXPLANATION of the RECORDS CONTAINED in the REPORTING FILE:

| File Name:<br>SCWTXRET           |         | Description: South Carolina Withholding Quarterly Tax Return Reporting File |                                                                                                    |  |  |  |  |
|----------------------------------|---------|-----------------------------------------------------------------------------|----------------------------------------------------------------------------------------------------|--|--|--|--|
| Record Name                      | Identif | ier Records/file                                                            | Description                                                                                                    |  |  |  |  |
| REPORTING AGEN                   | NT SA   | 1                                                                           | The <b>SA record</b> identifies the organization reporting the Withholding Tax Returns to SCDOR. This record <b>can appear only once</b> on the reporting file and it <b>must be the first record</b> .                                                                                                    |  |  |  |  |
| EMPLOYER TAX<br>RETURN<br>RECORD | DATA SE | Multiple  (Only 1 SE Record/ Employer/ Reporting Period)                    | The <b>SE</b> record identifies the Employers Withholding Tax Return (tax data for the reporting period). A SE record must be present for each Employer account for the period reported. While multiple SE records can appear on the file, there can only be one (1) SE record per employer/reporting period. A "zero" return must be filed if no state tax has been withheld during the quarter in order to keep the account open & prevent a delinquent notice from being issued. All money fields in this record must include dollars and cents with an implied decimal and must be right-justified and zero-filled. |  |  |  |  |
|                                  | ST      | 1                                                                           | The <b>ST record</b> contains the aggregate totals for all tax data reported in the SE records. It <b>must be the last record on the file.</b> All money fields in this record must include dollars and cents with an implied decimal and must be right-justified and zero-filled.                                                                                                    |  |  |  |  |

### 02.02 - EXPLANATION of the REPORTING AGENT "SA" RECORD

The Agent "SA" Record identifies the Reporting Agent who prepares and submits the Withholding file to SCDOR. (See Section 03.01 for complete field descriptions and character positions).

- (1) The Agent "SA" Record must be the first data record on the file. (only one "SA" Record per file.)
- (2) The Agent "SA" Record must precede the first "SE" Employer Tax Record.
- (3) All fields in the record are required.
- (4) Fields designated as "Alpha or A/N" must be left-justified and space-filled-to-right. (Special Characters may only be used in the Name, Street Address, and City fields). All unused alpha and alphanumeric fields must be space-filled.
- (5) Fields designated "Num" must be unpacked, unsigned, right-justified and zero-filled-to-left. The only valid values are 0-9. **(No special characters allowed).** All unused numeric fields must be zero-filled
- (6) The record length must be 300 bytes/characters.
- (7) Errors in the data or structure of this "SA" Record could prevent processing of the file.

### **SECTION: 02 - FILE PROCESSING CRITERIA: (CONTINUED)**

#### 02.03 - EXPLANATION of the EMPLOYER TAX RETURN "SE" RECORD

The Employer Tax Return "SE" Record contains the quarterly tax information for each Employer reported by the Reporting Agent. The number of Tax Return Data "SE" Records appearing on the file depends on the number of taxpayers represented - one Tax Return for each SC Withholding # for each Quarter reported. (See Section 03.02 for complete field descriptions and character positions).

- (1) Only Forms WH-1605 and WH-1606 may be present.
- (2) Multiple Employer Tax Return "SE" data records may be present on the file. (only one "SE" Record for each SC Withholding# for each Quarter reported).
- (3) The first "SE" Record must follow the Agent "SA" Record on the file.
- (4) The last "SE" Record must be followed by the End-of-File Total "ST" Record.
- (5) No special characters may be used in any field in this record.
- (6) All fields in the record are required.
- (7) Fields designated as "Alpha or A/N" must be left-justified and space-filled-to-right. All unused alpha and alphanumeric fields must be space-filled.
- (8) All money fields (designated as "Num\$"), must contain dollars and cents with an implied decimal. They must be unpacked, unsigned, right-justified and zero-filled-to-left. The only valid values are 0-9. (No special characters allowed). All unused money fields must be zero-filled.
- (9) Numeric fields containing no dollar amounts (designated as "Num"), must be unpacked, unsigned, right-justified and zero-filled-to-left. The only valid values are 0-9. (No special characters allowed). All unused numeric fields must be zero-filled.
- (10) The record length must be 300 bytes/characters.
- (11) Errors in the data or structure of this "SE" Record could prevent processing of the file.

### 02.04 - EXPLANATION of the END-of-FILE TOTAL "ST" RECORD

The End-of-File Total "ST" Record contains a count of all Tax Return Data "SE" Records appearing on the file, and aggregate totals for each money field required to be reported on the "SE" Records. (See Section 03.03 for complete field descriptions and character positions).

- (1) The End-of-File Total "ST" Record must be the last data record on the file. (only one "ST" Record per file.)
- (2) The "ST" Record must follow the last "SE" Employer Tax Return Record on the file.
- (3) No special characters may be used in any field in this record.
- (4) All fields in the record are required.
- (5) Fields designated as "Alpha or A/N" must be left-justified and space-filled-to-right. All unused alpha and alphanumeric fields must be space-filled.

- (6) All money fields (designated as "Num\$"), must contain dollars and cents with an implied decimal. They must be unpacked, unsigned, right-justified and zero-filled-to-left. The only valid values are 0-9. **(No special characters allowed).** All unused money fields must be zero-filled.
- (7) All money fields (designated as "Num\$"), must contain dollars and cents with an implied decimal. They must be unpacked, unsigned, right-justified and zero-filled-to-left. The only valid values are 0-9. (No special characters allowed).
- (8) Numeric fields containing no dollar amounts (designated as "Num"), must be unpacked, unsigned, right-justified and zero-filled-to-left. The only valid values are 0-9. **(No special characters allowed).** All unused numeric fields must be zero-filled.
- (9) The record length must be 300 bytes/characters.
- (10) This record must be followed by a Tapemark.
- (11) Errors in the data or structure of this "ST" Record could prevent processing of the file.

### **SECTION: 03 - RECORD LAYOUT**

|          | REPORTING AGENT [SA ord must be the first data | -       |           |               | A record per file]                                                    |
|----------|------------------------------------------------|---------|-----------|---------------|-----------------------------------------------------------------------|
| Location | Field/Element                                  | Туре    | Length    | Hard<br>Coded | Definition                                                            |
| 1-2      | Record Identifier                              | Alpha   | 2         | Yes           | Constant 'SA' Reporting Agent Data Record                             |
| 3-10     | Filing Program Name                            | Alpha   | 8         | Yes           | Filing Program Identifier: Constant 'SCWHBTCH'                        |
| 11-12    | Filing Media                                   | Alpha   | 2         |               | Filing Media:<br>FT-FT Server                                         |
| 13-20    | File Creation Date                             | Num     | 8         |               | File Creation Date (CCYYMMDD)                                         |
| 21-29    | Agent<br>Fed Employer ID#                      | Num     | 9         |               | Agent - Federal Employer ID# (EIN) numeric digits only - omit hyphens |
| 30-69    | Agent<br>Name                                  | A/N     | 40        |               | Agent - Name<br>left justify, space fill (spaces)                     |
| 70-99    | Agent<br>Street Address                        | A/N     | 30        |               | Agent - Street Address<br>left justify, space fill (spaces)           |
| 100-124  | Agent<br>City                                  | A/N     | 25        |               | Agent - City left justify, space fill (spaces)                        |
| 125-126  | Agent<br>State                                 | Alpha   | 2         |               | Agent - State Code use standard postal abbreviation                   |
| 127-131  | Agent<br>Zip Code                              | Num     | 5         |               | Agent - Zip Code<br>numeric only - zero fill if not available         |
| 132-135  | Agent<br>Zip Code + 4                          | Num     | 4         |               | Agent - Zip Code + 4<br>numeric only - zero fill if not available     |
|          | F                                              | Reserve | d for SCI | DOR use       | e [zero fill]                                                         |
| 136-300  | Filler                                         | Num     | 165       | Yes           | Reserved for SCDOR use [zero fill]                                    |

### 03.02 - EMPLOYER TAX RETURN [SE] RECORD LAYOUT:

A separate Code SE record must be present for each employer account. (one or more employer records per file)

Num\$ - Money fields must include dollars & cents with an implied decimal & must be right-justified/zero-filled

| Num\$ -  | Money fields must includ                 | le dollar        | s & cent          | ts with a           | nn implied decimal & must be right-justified/zero-filled.                                             |
|----------|------------------------------------------|------------------|-------------------|---------------------|----------------------------------------------------------------------------------------------------|
| Location | Field/Element                            | Туре             | Length            | Hard<br>Coded       | Definition                                                                                            |
| 1-2      | Record Identifier                        | Alpha            | 2                 | Yes                 | Constant 'SE' Employer Tax Return Data Record                                                         |
| 3-11     | SC Withholding Nbr<br>(with check-digit) | Num              | 9                 |                     | Employer - SC Withholding # [25] number includes the check-digit. numeric digits only - omit hyphens  |
| 12-20    | Fed Employer ID#                         | Num              | 9                 |                     | Employer - Federal Employer ID# (EIN) numeric digits only - omit hyphens                              |
| 21-26    | Type Form Filed                          | A/N              | 6                 |                     | Type of Withholding Form Filed:<br>'WH1605' - Qtrly Return; 'WH1606' - 4th Qtr/Annual                 |
| 27-27    | Filler                                   | Alpha            | 1                 | Yes                 | Reserved for SCDOR use [space fill]                                                                   |
| 28-33    | Filing Period Covered (from)             | Num              | 6                 |                     | Filing Period for the Return (first month in QTR) Format: CCYYMM                                      |
| 33-39    | Filing Period Covered (to)               | Num              | 6                 |                     | Filing Period for the Return (last month in QTR) Format: CCYYMM                                       |
| Note:    |                                          | e filed if       | no state          | tax has             | E INFORMATION s been withheld during the quarter in order to keep the quent notice from being issued. |
| 40-50    | State Tax Withheld                       | Num\$            | 11                |                     | State Tax Withheld from all Sources                                                                   |
| 51-61    | State Deposits                           | Num\$            | 11                |                     | State Deposits or Payments                                                                            |
| 62-72    | Net State Refund                         | Num\$            | 11                |                     | Net State Refund                                                                                      |
| 73-83    | Net State Tax Due                        | Num\$            | 11                |                     | Net State Tax Due                                                                                     |
| 84-94    | Pen & Int Due                            | Num\$            | 11                |                     | Penalty and Interest Due                                                                              |
| 95-105   | Net Due                                  | Num\$            | 11                |                     | Net Due = State Tax + Penalty + Interest Due                                                          |
|          | OPTIONAL: FEDERAL IN                     | IFORMA<br>Includ | TION: Note if you | MONTHL<br>have info | Y SUMMARY OF FEDERAL TAX LIABILITY (*) ormation or zero fill.                                         |
| 106-116  | Fed Liability 1st Month                  | Num\$            | 11                |                     | First Month in Qtr. Federal Liability                                                                 |
| 117-127  | Fed Liability 2nd Month                  | Num\$            | 11                |                     | Second Month in Qtr. Federal Liability                                                                |
| 128-138  | Fed Liability 3rd Month                  | Num\$            | 11                |                     | Third Month in Qtr. Federal Liability                                                                 |
|          |                                          |                  |                   |                     | CILIATION INFORMATION WH-1606. Zero fill for WH-1605.                                                 |
| 139-149  | Annual Tax Withheld                      | Num\$            | 11                |                     | Annual Total of SC State Income Tax Withheld.                                                         |
| 150-160  | Annual Wages                             | Num\$            | 11                |                     | Annual Total of SC Wages Reported.                                                                    |
| 161-166  | Annual Wage & Tax<br>Statements          | Num              | 6                 |                     | Annual Total Number of Wage & Tax Statements W-2's and (1099's with state tax withheld).              |
|          |                                          |                  | Reser             | ved for S           | SCDOR use                                                                                             |
| 167-300  | Filler                                   | Num              | 134               | Yes                 | Reserved for SCDOR use [zero fill]                                                                    |
|          |                                          | l                |                   |                     | I.                                                                                                    |

#### 03.03 - END OF FILE TOTAL [ST] RECORD LAYOUT: This total record must be the last data record on the file. (one total record per file) Num\$ - Money fields must include dollars & cents with an implied decimal & must be right-justified/zero-filled. Hard Field/Element Type Location Length Definition Coded 1-2 2 Yes Constant 'ST' Total Record Record Identifier Alpha COUNT OF NUMBER OF EMPLOYER TAX RETURNS SUBMITTED ON THIS FILE 3-8 Number of SE Records Count of the Number of Employer Tax Returns on File Num 6 AGGREGATE TOTALS OF QUARTERLY STATE INFORMATION SUBMITTED 9-20 State Tax Withheld Num\$ 12 State Tax Withheld from all Sources 12 21-32 State Deposits Num\$ State Deposits or Payments 33-44 Net State Refund Net State Refund Num\$ 12 45-56 Net State Tax Due Num\$ 12 Net State Tax Due 57-68 Pen & Int Due Num\$ 12 Penalty and Interest Due Net Due = State Tax + Penalty + Interest Due Net Due 69-80 Num\$ 12 OPTIONAL: AGGREGATE TOTALS OF FEDERAL INFORMATION SUBMITTED Include if you have information or zero fill. 81-92 Fed Liability 1st Month Num\$ 12 First Month Federal Liability 93-104 Fed Liability 2nd Month Num\$ 12 Second Month Federal Liability 105-116 Fed Liability 3rd Month Num\$ 12 Third Month Federal Liability AGGREGATE TOTALS OF ANNUAL STATE RECONCILIATION INFORMATION SUBMITTED 117-128 Annual Tax Withheld Num\$ 12 Annual Total of SC State Income Tax Withheld. 12 **Annual Wages** Annual Total of SC Wages Reported. 129-140 Num\$ Annual Total Number of Wage & Tax Statements Annual Wage & Tax 141-150 Num 10 Statements W-2's and (1099's with state tax withheld). Reserved for SCDOR use

151-300

Filler

Num

150

Yes

Reserved for SCDOR use [zero fill]

1350

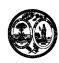

## STATE OF SOUTH CAROLINA DEPARTMENT OF REVENUE APPLICATION FOR BATCH FILING OF WITHHOLDING QUARTERLY TAX RETURNS

**WH-1614** (Rev. 4/16/10) 3371

| Reporting Agent:                                |                                                                 |                                                                                                    |
|-------------------------------------------------|-----------------------------------------------------------------|----------------------------------------------------------------------------------------------------|
| Federal Employer ID#:                           |                                                                 |                                                                                                    |
| Name:                                           |                                                                 |                                                                                                    |
| Address:                                        |                                                                 |                                                                                                    |
| City, State, ZIP:                               |                                                                 |                                                                                                    |
| Contact Information:                            |                                                                 |                                                                                                    |
| Contact Person and Title:                       |                                                                 |                                                                                                    |
| Phone Number:                                   |                                                                 |                                                                                                    |
| E-mail Address:                                 |                                                                 | _                                                                                                    |
| Report (Filing) Information:                    |                                                                 |                                                                                                    |
| Approximately how many quarterly withholding re | eturns will be filed us                                         | sing this method?                                                                                                    |
| Enter Tax Year and Select Quarter for Reporting | (Filing) to Begin:                                              |                                                                                                    |
|                                                 | 1st Quarter<br>2nd Quarter<br>3rd Quarter<br>4th Quarter/Annual | (January-March - Due April 30)<br>(April-June - Due July 31)<br>(July-September - Due October 31)<br>(October-December - Due February 28/29) |
| Signature of Reporting Agent                    |                                                                 |                                                                                                    |
| Name:                                           | Title:                                                          |                                                                                                    |
| Date:                                           | Signatu                                                         | ire:                                                                                                    |
| FOF                                             | R OFFICE USE C                                                  | DNLY                                                                                                    |
| Approval by SC Department of Reven              | ue                                                              |                                                                                                    |
| Name:                                           | Title:                                                          |                                                                                                    |
| Date:                                           | Signatu                                                         | re:                                                                                                    |
| Filing is authorized to begin:                  | Quarter                                                         | Year                                                                                                    |

### INSTRUCTIONS FOR APPLICATION TO PARTICIPATE

Please complete this application in its entirety and mail to the overnight address below or fax to 1-803-896-1779.

Attn: Keith Wicker or Attn: Lori Emerson Electronic Services B South Carolina Department of Revenue 301 Gervais Street Columbia, SC 29201 1350

**WH-1615** (Rev. 4/16/10) 3372

### **Reporting Agent Transmitting Files:**

| Federal Employer ID#:                    |                        |                        | _                              |
|------------------------------------------|------------------------|------------------------|--------------------------------|
| Company Name:                            |                        |                        |                                |
| Contact Person and Phone                 | ə:                     |                        |                                |
| E-mail Address:                          |                        |                        | _                              |
| Reporting Informatio                     | n:                     |                        |                                |
| • File Name:                             |                        |                        |                                |
| Note: File name mus                      | st end in .txt.        |                        |                                |
| Type of Returns bei                      | ng Reported:           | WH-1605                | WH-1606                        |
| Period Covered:                          | First Month in Quarter |                        | (ccyymm)                       |
|                                          | Last Month in Quarter  | ·                      | (ccyymm)                       |
| Number of Withhold                       | ling "SE" Tax Return   | Records Reported       | (Filed):                       |
|                                          | _                      |                        | · ,                            |
| Quarterly State Infor                    |                        |                        |                                |
| <ul> <li>Aggregate Total for:</li> </ul> | : State Tax With       | neld                   |                                |
|                                          | State Deposits         | or Payments            |                                |
|                                          | Net State Refur        | nd                     |                                |
|                                          | Net State Tax D        | Due                    | <u> </u>                       |
|                                          | Penalty and Inte       | erest Due              |                                |
|                                          | Net Due = Tax          | + Penalty + Interest I | Due                            |
| Annual SC State Rec                      | onciliation Inform     | nation (Complete       | e when Filing Oct-Dec returns) |
| Aggregate Total for:                     | : Annual Total of      | SC State Income Ta     | ax Withheld                    |
|                                          | Annual Total of        | SC Wages Reported      | d                              |
|                                          | Total Number o         |                        |                                |

### **Submitting Instructions:**

Please complete this form in its **entirety** and email it and your Backup Report to ewithholding@sctax.org. These forms must be sent with each file upload.